### **TAdrockGroupBox**

### Version 1.0 - October 3, 1995

Click here for **<u>Properties</u>** Click here for <u>**Methods**</u>

Click here for Events

### <u>Unit</u>

Adgroup

### **Registration**

Registration of this control will be available on-line via the CompuServe SWREG forum for \$10.00 US very soon.

Please contact us at CompuServe 100353,110 or Internet: DHMCC@IBM.NET.

Please set your subject line to TAdrockGroupBox for all correspondence regarding this component.

Include your name, EMAIL or physical address and Visa Number and Expiry Date if ordering directly.

#### **Description**

Use a TAdrockGroupBox component when you need to want to have a bit more flexibility than the standard delphi component TGroupBox. The TAdrockGroupBox component s main features are that you have set the alignment property of the text that is displayed. You can set the alignment to be Left, Right or center justified.

Another new property is Style, which defined where the caption will be displayed. This can be either at the top, or the bottom of the control. Two special style properties allow you to have a thick border at the top or bottom.

All colors can be redefined to any windows color, or the pre-defined colors. The default look is the same as a standard TGroupBox component.

# **Properties**

This is the properties page for TAdrockGroupBox, please select a property.

| Align             | <u>Alignment</u> | BorderColor1 |
|-------------------|------------------|--------------|
| BorderColor2      | Caption          | Color        |
| Cursor            | Font             | Height       |
| HelpContext       | Hint             | Left         |
| Name              | <u>Style</u>     | Tag          |
| <u>ThickColor</u> | Тор              | Width        |

### **Methods**

There are no methods for this component.

### **Events**

There are no events for this component.

# Alignment

Applies to <u>TAdrockGroupBox components</u>

#### **Declaration**

property Alignment : Talignment;

#### **Description**

Set this property to display the caption of the group box in the position of your choice. You can choose from Left, Right, or Center Justify.

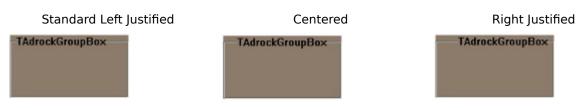

# BorderColor1 & BorderColor2

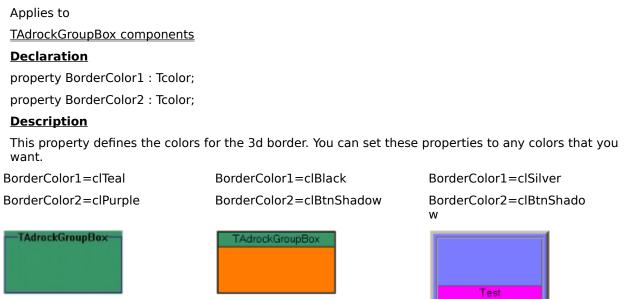

The group box is inside of a colored Tpanel in this example.

### BorderColor1 & BorderColor2

Applies to <u>TAdrockGroupBox components</u> <u>Declaration</u> property BorderColor1 : Tcolor; property BorderColor2 : Tcolor; <u>Description</u> This property defines the colors for the 3d border. You can set these properties to any colors that you want.

BorderColor1=clTeal BorderColor2=clPurple

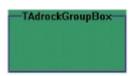

BorderColor1=clBlack BorderColor2=clBtnShadow

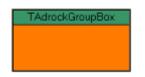

BorderColor1=clSilver BorderColor2=clBtnShado w

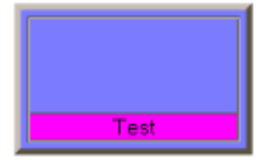

The group box is inside of a colored Tpanel in this example.

# Style

Applies to <u>TAdrockGroupBox components</u>

### **Declaration**

property Style : TAdrockGroupBoxStyle;

### **Description**

Set this property to set the style of the caption. The style defined the placement of the caption in the group box.

Note: Each style still has full caption alignment of left, right and center justify.

Below are samples of the style property settings.

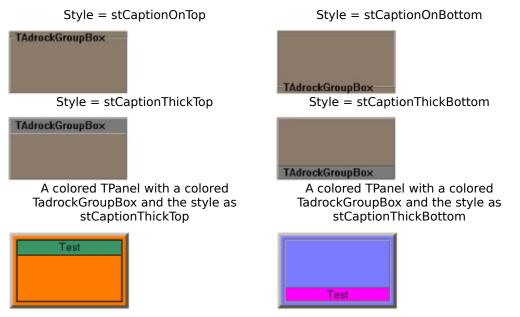

As you can see there is a lot of different views that the TAdrockGroupBox can display.

# **ThickColor**

Applies to <u>TAdrockGroupBox components</u>

#### **Declaration**

property ThickColor : Tcolor;

#### **Description**

This property is only used when the style property is set to stCaptionThickTop, or stCaptionThickBottom. The color is used to set the thick border part of the control. By using this property and the color property you can make the group box have an almost unlimited number of display variations.

Style = stCaptionThickTop

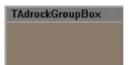

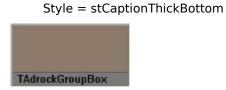

### **TAdrockGroupBox**

Applies to

TAdrockGroupBox components

### **Description**

Use a TAdrockGroupBox component when you need to want to have a bit more flexibility than the standard delphi component TGroupBox. The TAdrockGroupBox component s main features are that you have set the alignment property of the text that is displayed. You can set the alignment to be Left, Right or center justified.

Another new property is Style, which defined where the caption will be displayed. This can be either at the top, or the bottom of the control. Two special style properties allow you to have a thick border at the top or bottom.

All colors can be redefined to any windows color, or the pre-defined colors. The default look is the same as a standard TGroupBox component.

Click here for the **Contents Page**